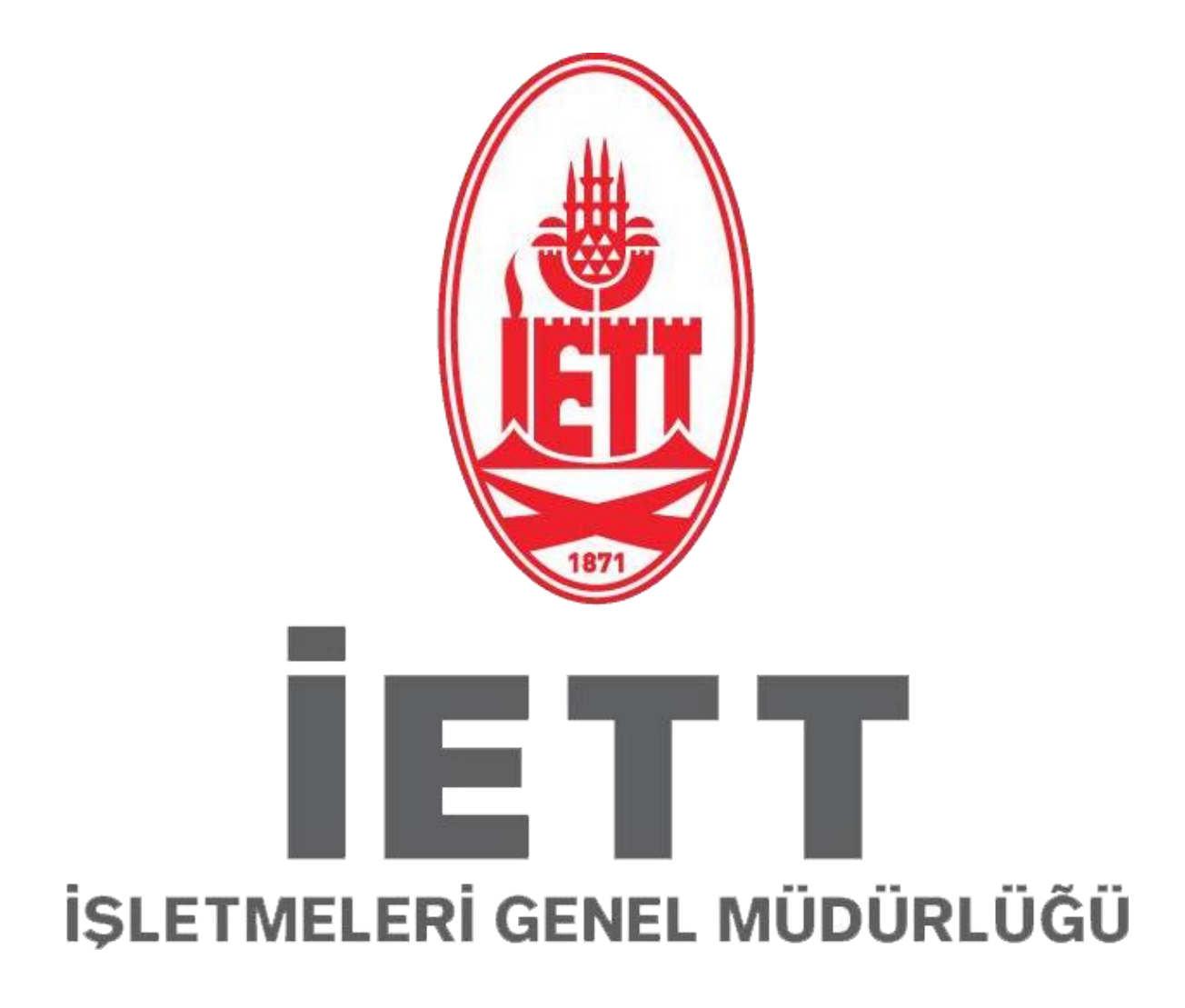

**Web Servis Kullanım Dokümanı Büyük Veri ve İş Zekası Müdürlüğü V.1.3.**

### **1. AMAÇ**

Bu doküman; İETT İşletmeleri Genel Müdürlüğü, Büyük Veri ve İş Zekası Müdürlüğü tarafından geliştirilen web servislerle ilgili bilgilerin paylaşılması amacı ile hazırlanmıştır.

#### **2. KAPSAM**

Büyük Veri ve İş Zekası Müdürlüğü tarafından geliştirilen tüm web servisleri kapsamaktadır. Doküman içeriğinde web servisler, metot kullanım bilgileri ve metot dönüş bilgileri bulunmaktadır.

### **3. SERVİSLERİN KULLANIMI İLE İLGİLİ GENEL BİLGİLER**

Bu proje kapsamında geliştirilen web servislerin JSON veya XML objesi olarak dönüş yapması sağlanmaktadır.

Servisler içerisinde kullanılan tarih tipleri aksi belirtilmedikçe aşağıdaki iki format tipine göre gönderilmelidir;

Kısa Tarih Formatı : yyyy-MM-dd (Örn: 2018-01-12)

Uzun Tarih Formatı : yyyy-MM-dd HH:mm:ss (Örn: 2018-01-12 22:15:03)

#### **4. ULAŞIM ANA VERİ WEB SERVİSLERİ**

#### **4.1. Hat-Durak-Güzergâh Web Servisi**

Bu web servis ile "Garaj" ve "Durak" bilgileri paylaşılmıştır.

#### **4.1.1. Web Servis Adresi:**

URL **<https://api.ibb.gov.tr/iett/UlasimAnaVeri/HatDurakGuzergah.asmx?wsdl>**

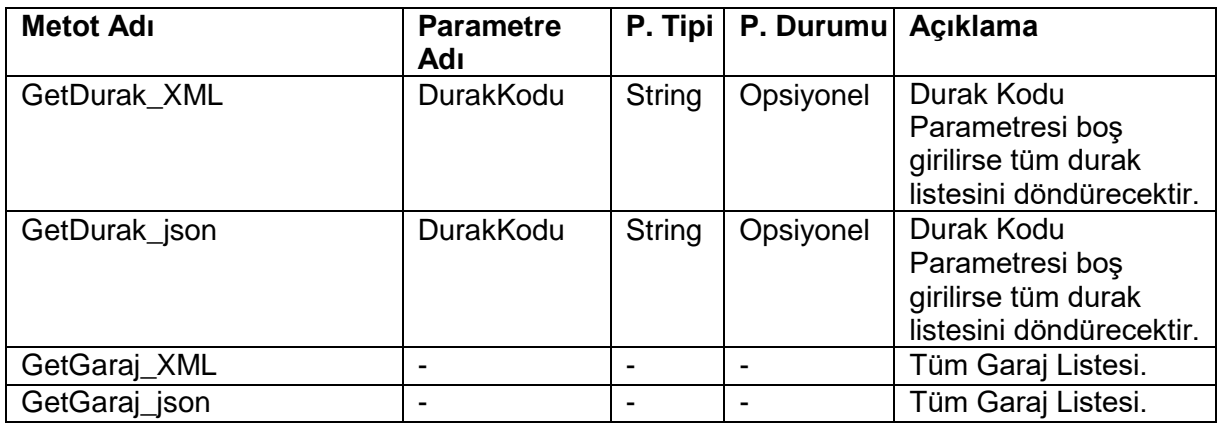

## **4.1.3. Metot Dönüş Listesi(RESPONSE)**

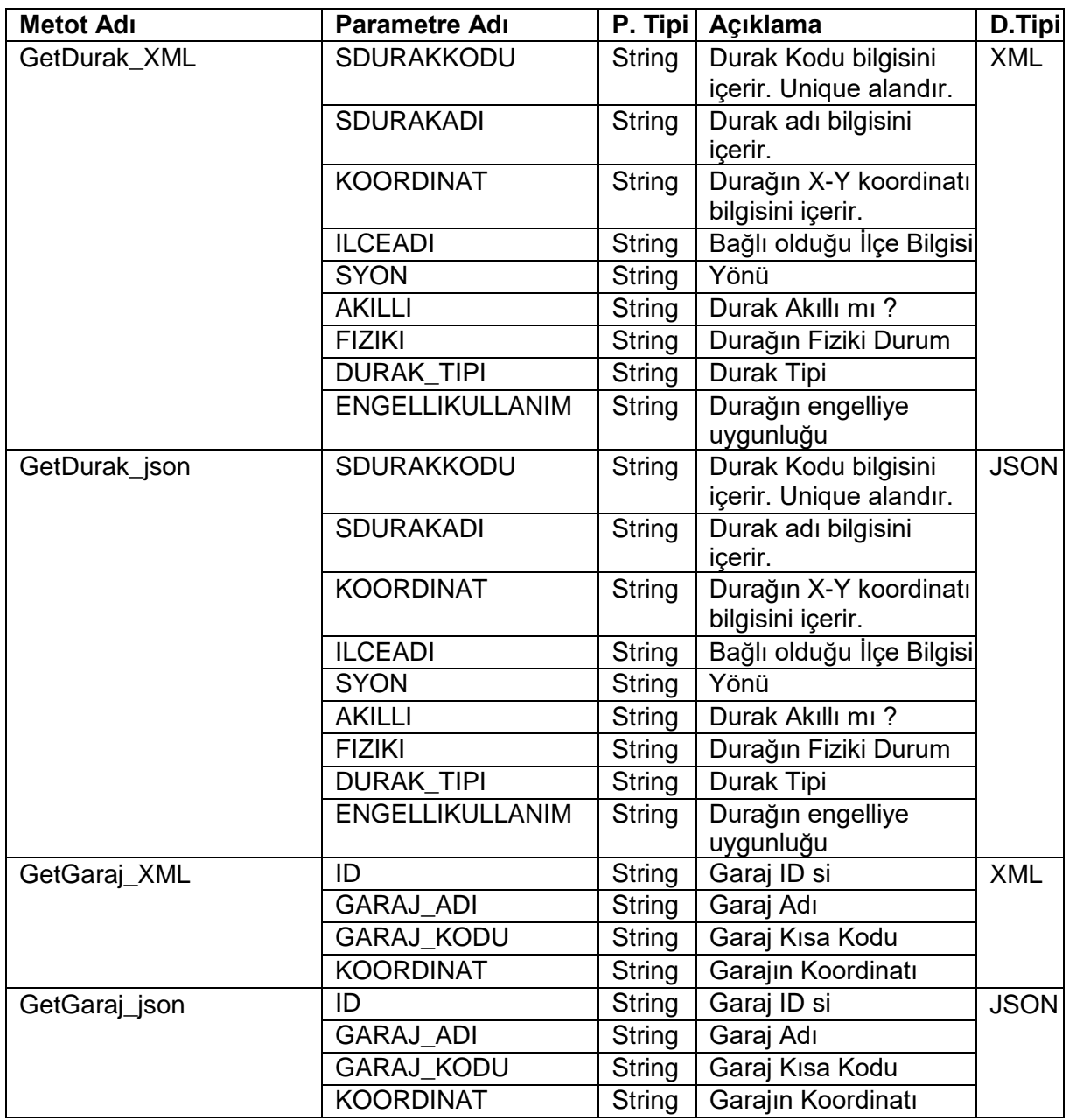

## **5. ULAŞIM DİNAMİK VERİ WEB SERVİSLERİ**

#### **5.1.Duyurular Web Servisi**

Bu web servis ile hatta ait anlık duyuru bilgileri paylaşılmaktadır.

#### **5.1.1. Web Servis Adresi:**

URL **<https://api.ibb.gov.tr/iett/UlasimDinamikVeri/Duyurular.asmx?wsdl>**

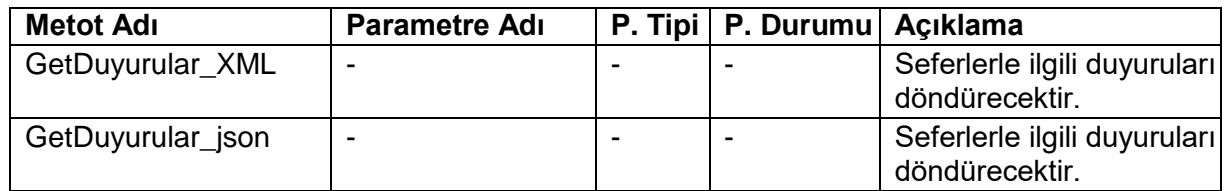

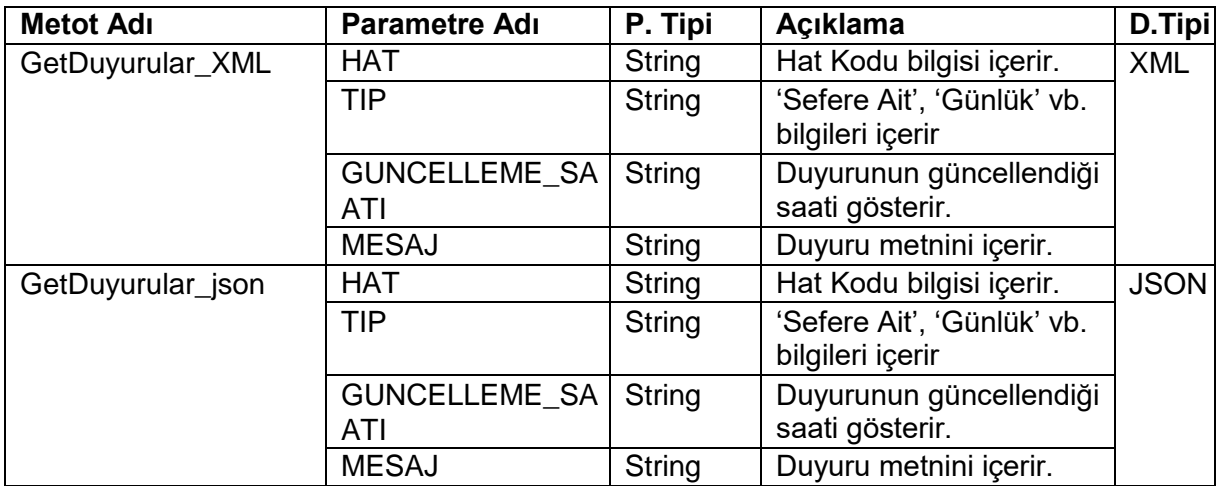

### **6. FİLO YÖNETİM VERİLERİ WEB SERVİSLERİ**

#### **6.1.Sefer Gerçekleşme Web Servisi**

Bu web servis ile aracın anlık olarak sefer gerçekleşme oranları paylaşılmaktadır. **Bu servise bir saat içerisinde en fazla 100 kere istek gönderilebilmektedir.** 

#### **6.1.1. Web Servis Adresi:**

URL **<https://api.ibb.gov.tr/iett/FiloDurum/SeferGerceklesme.asmx?wsdl>**

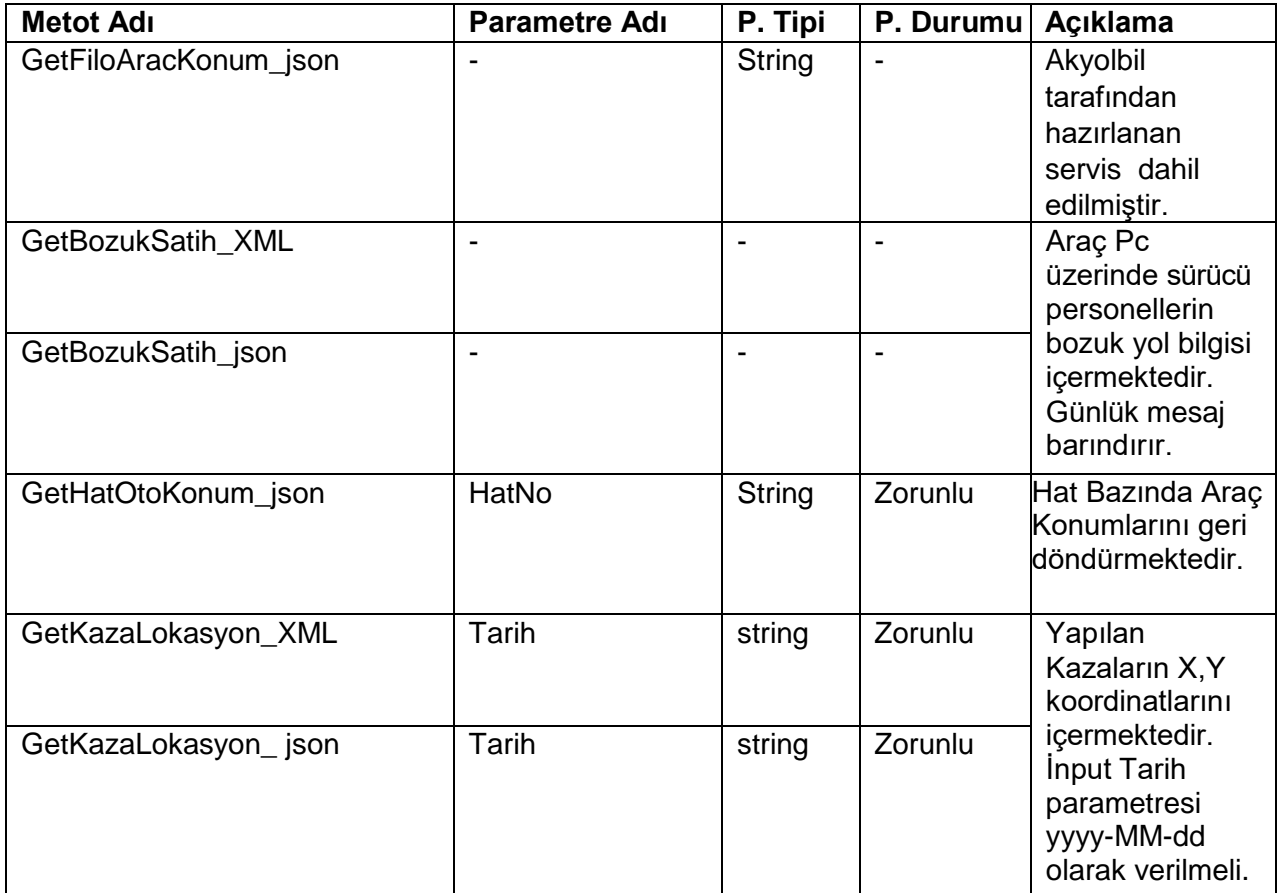

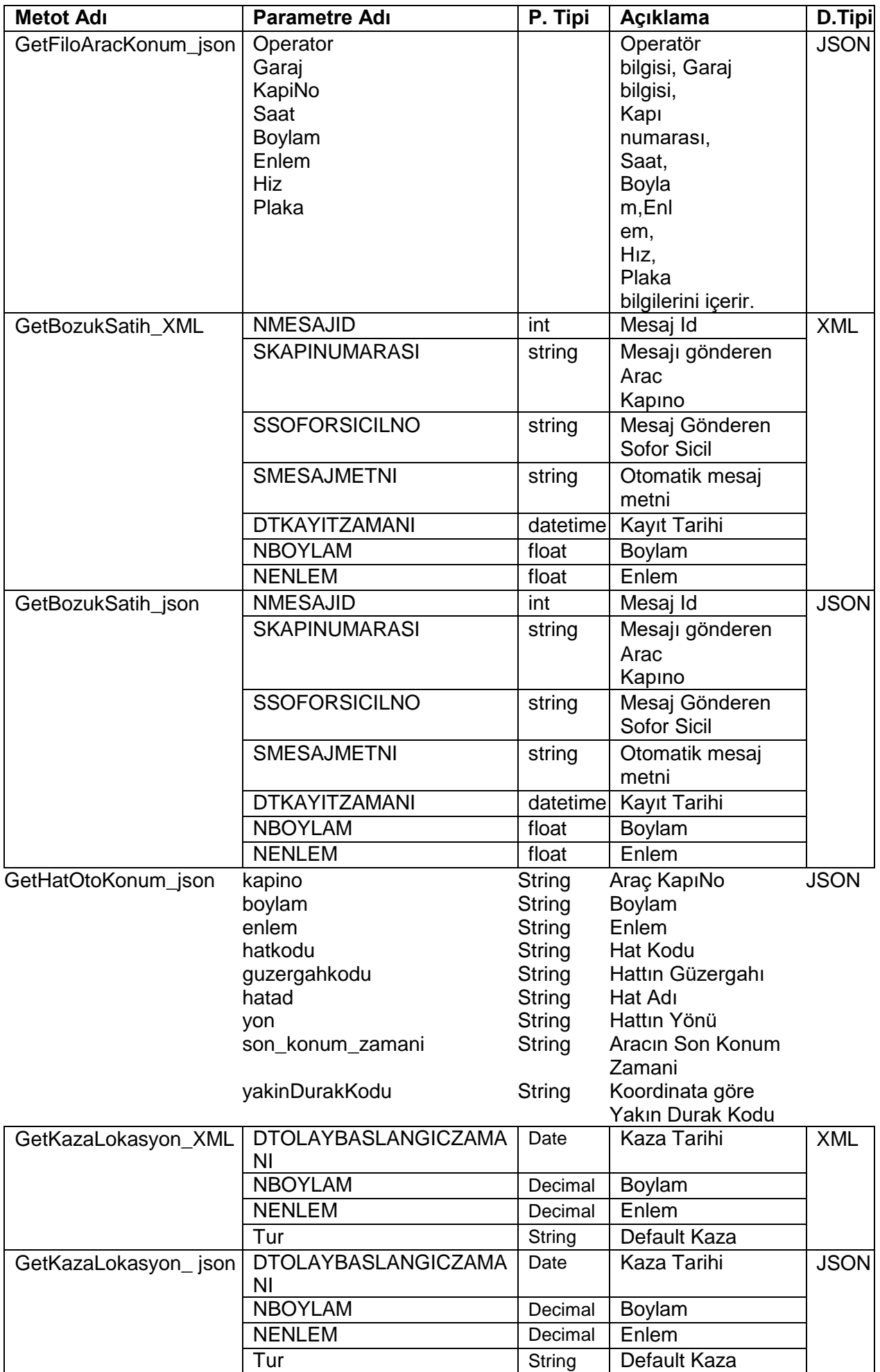

### **7. İbb Web Servisi**

İBB Crm Uygulaması için ihtiyacı olan verileri barındırmaktadır.

#### **7.1. Web Servis Adresi:**

URL **<https://api.ibb.gov.tr/iett/ibb/ibb.asmx?wsdl>**

#### **7.1.1. Metot Parametre Listesi(REQUEST)**

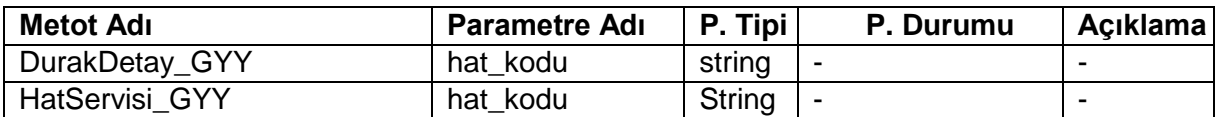

#### **7.1.2. Metot Dönüş Listesi(RESPONSE)**

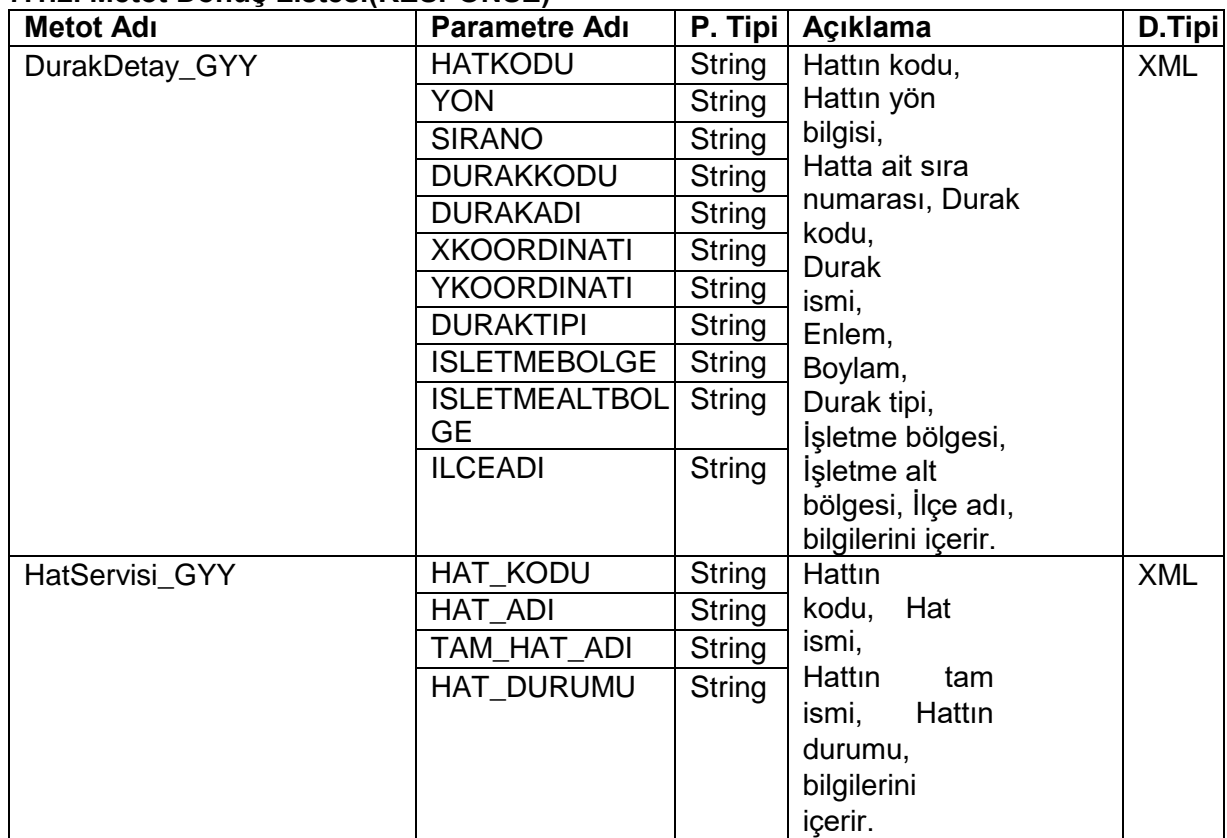

#### **8. Planlanan Sefer Saati Web Servisi**

Bu web servis ile bir hatta ait ana durak kalkış saati verileri paylaşılmaktadır.

#### **8.1. Web Servis Adresi:**

URL **<https://api.ibb.gov.tr/iett/UlasimAnaVeri/PlanlananSeferSaati.asmx?wsdl>**

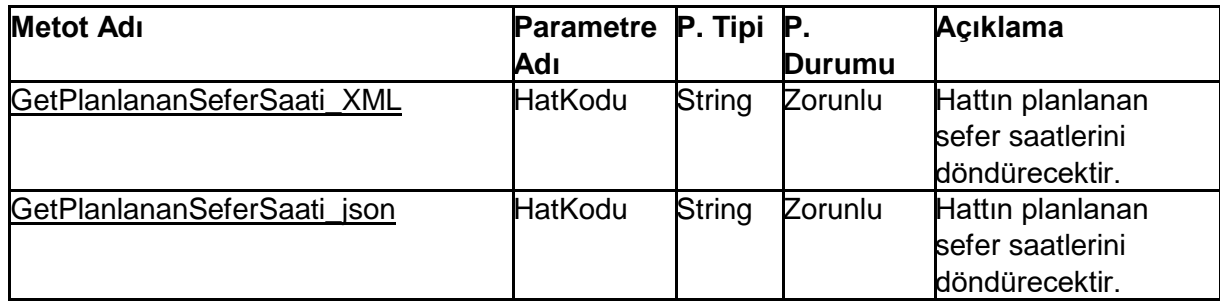

### **8.1.2. Metot Dönüş Listesi(RESPONSE)**

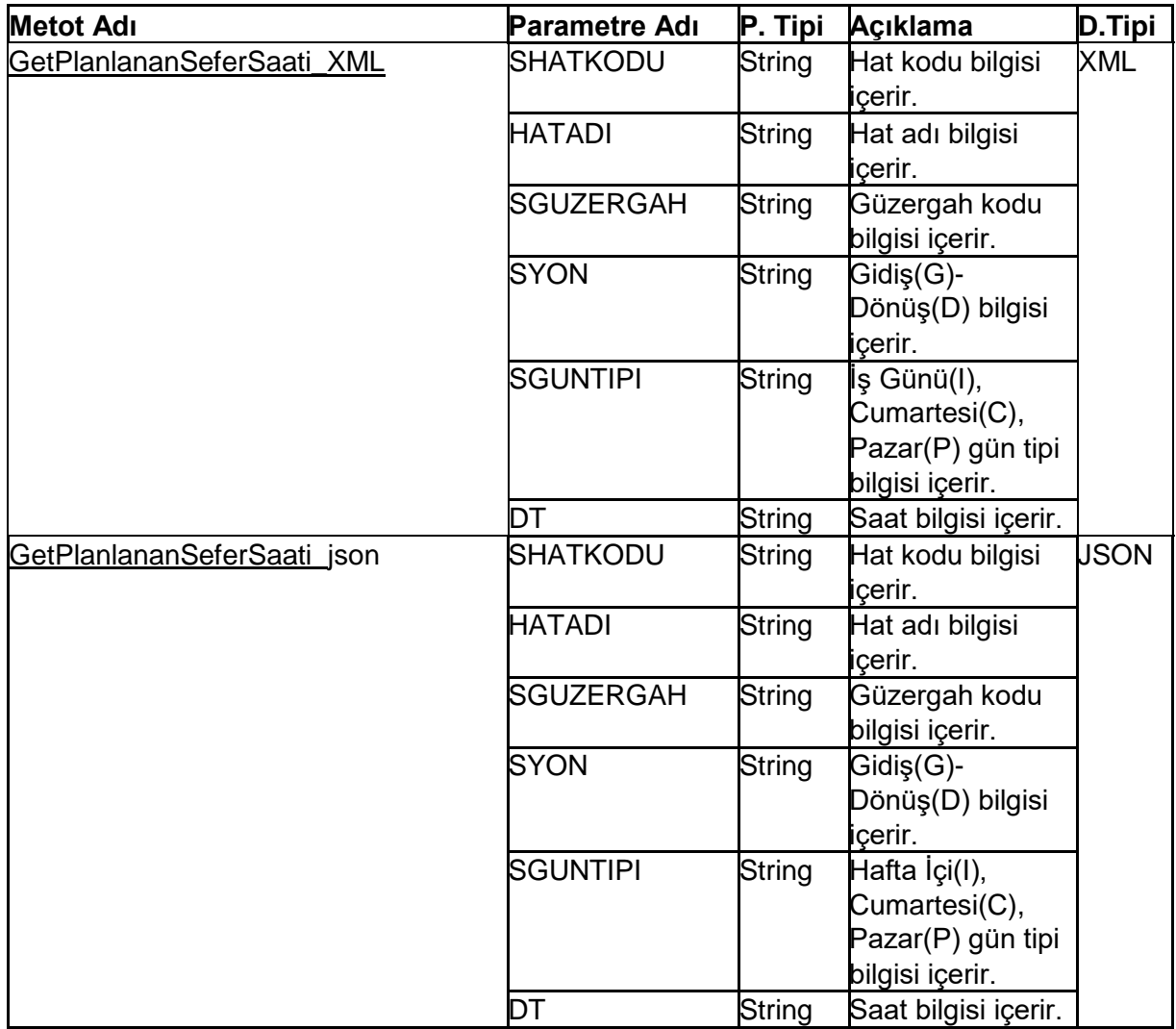

## **9. Araç Özellikleri Web Servisi**

Bu web servis ile İETT araçlarının litre bazında harcadıkları toplam akaryakıt miktarı paylaşılmaktadır.

#### **9.1. Web Servis Adresi:**

URL **<https://api.ibb.gov.tr/iett/AracAnaVeri/AracOzellik.asmx?wsdl>**

### **9.1.1. Metot Parametre Listesi(REQUEST)**

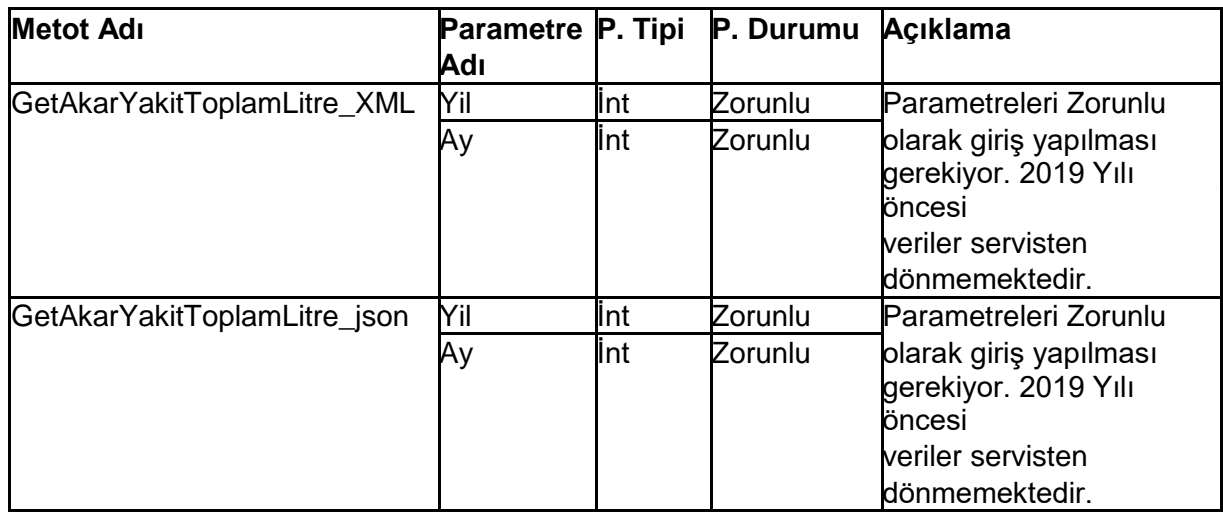

### **9.1.2. Metot Dönüş Listesi(RESPONSE)**

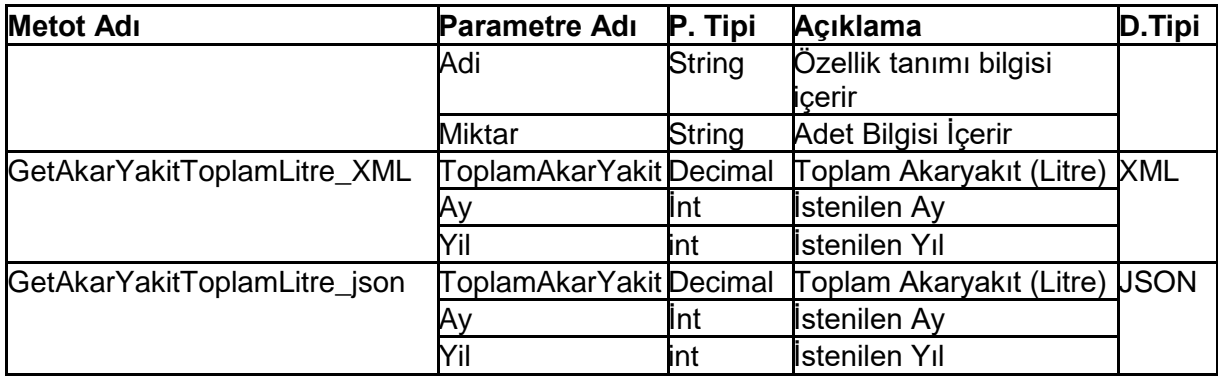

## **10. ARAÇ ANA VERİLERİ WEB SERVİSLERİ**

### **10.1. İBB 360 Web Servisi**

İBB 360 Uygulaması için ihtiyacı olan verileri barındırmaktadır.

#### **10.1.1. Web Servis Adresi:**

URL **<https://api.ibb.gov.tr/iett/ibb/ibb360.asmx?wsdl>**

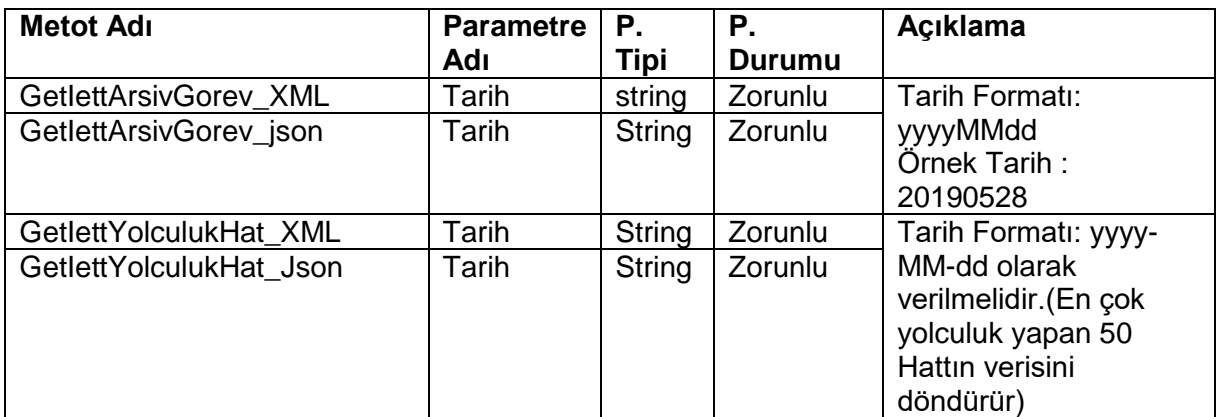

# **10.1.3. Metot Dönüş Listesi(RESPONSE)**

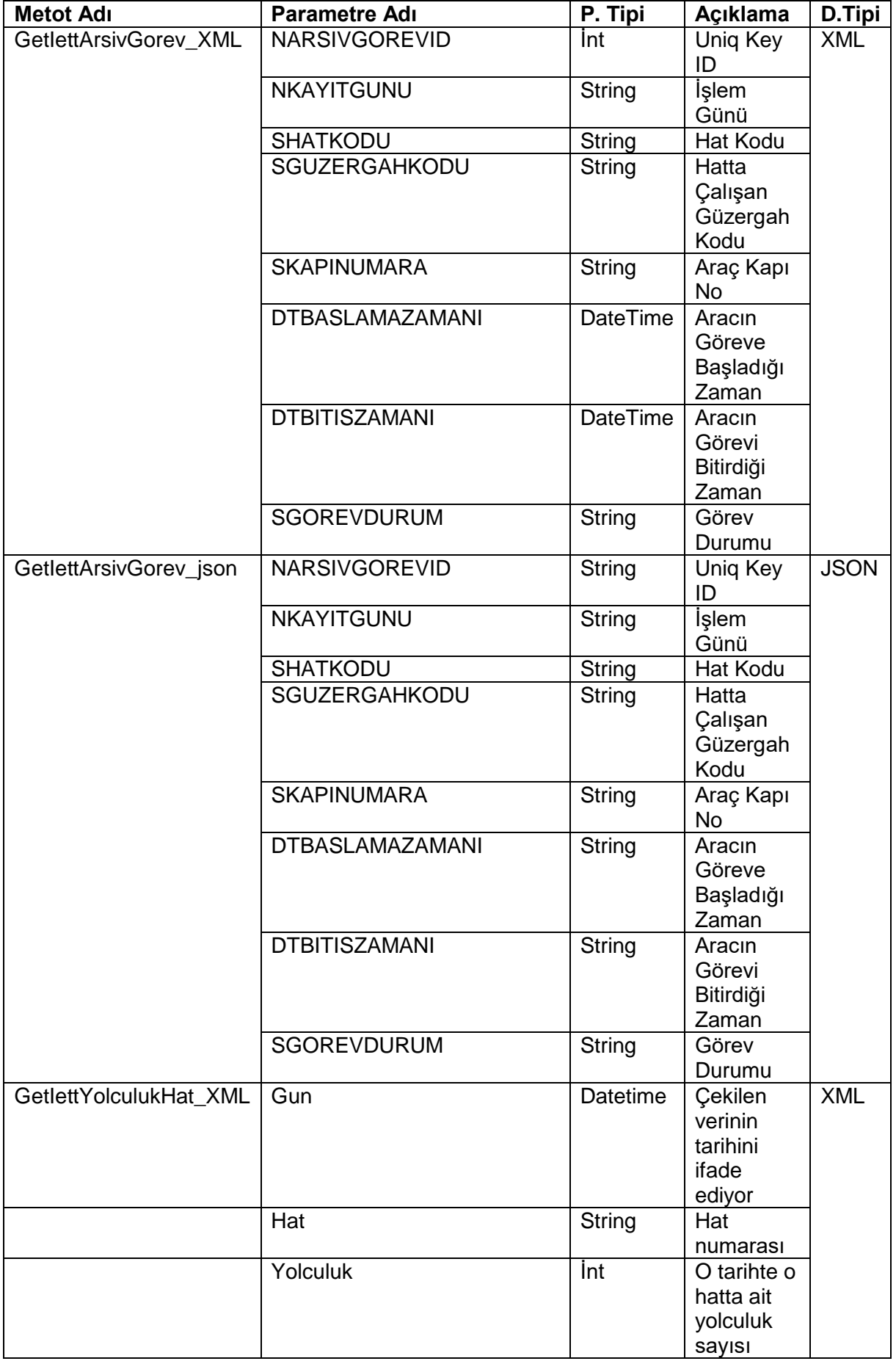

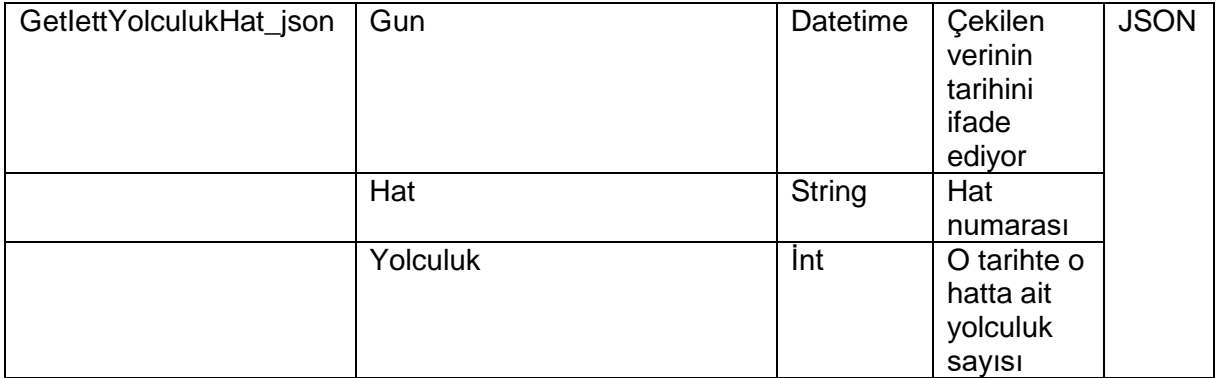